# **Численное моделирование электромагнитных полей: мультифизические задачи, инструментарий и обучение**

### **БУТЫРИН П.А., ДУБИЦКИЙ С.Д., КОРОВКИН Н.В.**

*Рассматриваются вопросы численного моделирования мультифизических систем, включающих электромагнитные поля, а также проблемы преподавания такого моделирования студен тамэлектротехникам. Универсальность методов численного моделирования поля, таких, например, как метод конечных элементов, позволяет включать в модель поля различнойфизическойприроды: электромагнитное, температурное, поле механических напряженийи деформацийи др., а также сочетать в однойрасчетнойсхеме модели разнойприроды: полевую и цепную, детерминированную и стохастическую. Это обсуждается на примере задачи электромагнитного разгона проводящего* тела, в которой мультифизический подход дает знание, недоступное при анализе единственного фи*зического домена. Курс «Теория электромагнитного поля», один из важнейших в образовании сту* дентов-электротехников, весьма труден для освоения. Его можно сделать более практико-ориенти*рованным, наглядным, живым и увлекательным, если использовать современные программы числен ного анализа электромагнитного поля. В статье обсуждаются технические и методические пробле мы встраивания инструментария численного моделирования в ткань существующего курса: уточне* ние целей обучения и приемов их достижения, выбор правильного места моделирования в курсе тео*рии электромагнитного поля, выбор оптимального программного обеспечения.*

К л ю ч е в ы е с л ов а: *метод конечных элементов, моделирование электромагнитного поля, мультифизическое моделирование, многомасштабные модели, проблемы преподавания*

**Мультифизические задачи.** Численное моделиро вание с помощью метода конечных элементов (МКЭ), исторически начинавшееся с анализа упру гонапряженного состояния твердого тела [1, 2], усилиями многих ученых быстро распространилось на поля иной физической природы: поля тепло проводности, электрические и магнитные поля [3, 4], течение жидкости и газа и другие физические домены. В первые десятилетия программы МКЭ-моделирования концентрировались на одном физическом домене. С годами развитие программ ного обеспечения открыло возможность мультифи зического анализа, т.е. совместного решения урав нений из разных областей физики. Современная классификация мультифизических методов склон на рассматривать в качестве доменов не только уравнения из разных областей физики, но и урав нения, описывающие процессы той же самой фи зической природы, но на основе принципиально разных модельных допущений. Например, в облас ти электромагнитных явлений принято относить к разным физическим доменам уравнения электро магнитного поля и уравнения эквивалентной элек трической цепи с сосредоточенными или распреде ленными параметрами. Также разными доменами являются высокочастотное электромагнитное поле с задачами распространения, рассеяния и отраже ния волн и разные формулировки низкочастотного электромагнитного поля, такие как электростатика, магнитостатика, квазистационарное электромаг нитное поле во временн*о*й или в частотной облас тях. Интересным примером являются детермини рованные и стохастические модели, которые также принято относить к разным физическим доменам, даже если природа определяющих уравнений одна и та же.

С точки зрения реализации вычислений связи между отдельными доменами могут быть сильными и слабыми. В первом случае уравнения из разных физических доменов и уравнения связи доменов между собой путем применения метода конечных элементов собираются в общую матрицу алгебраи ческих уравнений, которая обращается как единое целое. Слабая (последовательная) связь предпола гает последовательное решение уравнений для раз ных доменов. При этом связь между задачами орга низуется через промежуточные переменные таким образом, что результат решения первой задачи ста новится или источником поля, или служит гранич ным условием, или определяет состояние нелиней ной среды для второй задачи. Слабая связь в отли чие от сильной является изначально однонаправ ленной, т.е. в паре совместно решаемых задач одна является источником, а другая – приемником дан ных. Однако, применив итерационный алгоритм, можно добиться иллюзии двунаправленности.

Мультифизический анализ используется также для снижения размерности задачи. Так, трехмер ный анализ электромагнитного поля в преимущественно двумерной геометрии при наличии закономерной неоднородности по третьей координате (электрическая машина со скосом пазов, кабель со скруткой жил и т.п.) может быть сведен к двумерной задаче со связанной эквивалентной цепью, учитывающей неоднородность по третьей координате. Аналогичный прием во временной области используется для сведения дорогостоящего нестационарного численного расчета к серии статических задач.

Решение мультифизических задач сталкивается со специфическими трудностями, отсутствующими при анализе одного домена. Очевидно, для мультифизического анализа МКЭ-программа оснащается механизмом передачи информации между задачами. Вычисление промежуточных переменных связи может оказаться нетривиальным делом, требовать интегрирования по поверхности или объему и т.п. Более серьезную трудность представляет разномасштабность связанных задач в пространстве и во времени [6, 8]. Так, постоянные времени электромагнитных, механических и тепловых процессов могут соотноситься между собой как микросекунды, секунды и часы, что приводит к необходимости различной временной дискретизации для разных подзадач. Нередко обнаруживается значительная (на несколько порядков) разница в значениях характерных констант материалов, в результате чего расчетные области для уравнений из одной области физики могут распадаться на части совсем иным образом, чем для уравнений другой физической природы. Анализу явления разномасшабности и преодолению связанных с ней трудностей посвящена обширная литература, например [6, 8].

Специальная проблема - анализ возникновения и распространения погрешностей при переходе через границы физических явлений и пространственно-временных диапазонов. Многочисленные исследования последних лет направлены на преодоление таких проблем, как высокая жесткость, нестабильность вычислительного процесса по отношению к накоплению ошибок округления, наличие точек сингулярности, динамически меняющаяся структура и дальнодействующие связи [7].

Из изложенного следует вывод о том, что мультифизическое численное моделирование полей становится самостоятельной инженерной дисциплиной [8], со своим предметом изучения, принципами, проблемами и способами их преодоления. Такое понимание отражается в том числе в появлении слова multiphysics в названии современных программ [10]. Представляется целесообразным предусмотреть тренинг мультифизического моделирования в базовых учебных программах инженеров-электриков. Для того чтобы сделать это в обозримом, но эффективном виде, необходимо правильно выбрать программное обеспечение.

Программы МКЭ-моделирования. Программное обеспечение для МКЭ-анализа низкочастотного электромагнитного поля развивается в течение более 40 лет. За это время пройден путь от преимущественно исследовательских программ до стандартного программного обеспечения (ПО) общего назначения, с успехом использующегося в рутинной инженерной практике. Основные программы, занимающие существенную долю рынка, приведены в таблице. Почти все они, за исключением Comsol, в последнее десятилетие (!) прошли стадию отчуждения от компаний-основателей путем поглощения более крупным бизнесом с целью интеграции в сквозные цепочки программ поддержки жизненного цикла продукции (PLM), которые охватывают все стадии развития изделия от идеи и научных исследований, через конструкторское проектирование, технологическую подготовку до компьютеризированного производства и последующей логистики, включая ремонты и утилизацию.

В результате консолидации активов в руках крупных производителей ПО для МКЭ-анализа перетекает в сектор рынка, рассчитанный на крупный бизнес. Стоимость большинства перечислен-

| Название программы                  | Текущий владелец                       | Год поглощения   | Изначальный производитель            | Год выпуска первой версии |
|-------------------------------------|----------------------------------------|------------------|--------------------------------------|---------------------------|
| Ansys Maxwell [9]                   | Ansys Inc, USA                         | 2013 [16]        | Ansof, Pittsburgh, USA               | 1986 as Eddy $(2D)$       |
| Comsol Multiphysics<br>$\vert$ [10] | ComsolGroup, USA                       | Her              | Comsol AB, Stockholm,<br>Sweden      | 1998                      |
| CST Studio Suite [11]               | Dassault Systumes<br>Simulia Corp, USA | 2016             | CST, Darmstadt, Germany              | 1998 as CST EM Studio     |
| Opera[12]                           | Dassault Systumes, USA                 | 2005, затем 2016 | Vector Fields, Oxford, UK            | 1984 by Vector Fields     |
| Altair Flux [13]                    | Altair Engineering, USA                | 2016 [18]        | CEDRAT S.A, Grenoble,<br>France      | 1979                      |
| MagNet, ElecNet [14]                | Siemens PLM Software,<br><b>USA</b>    | 2017 [17]        | Infolytica Corp, Montreal,<br>Canada | 1978                      |
| <b>JMag</b>                         | JSOL Corporation, Japan                | Her              | Нет данных                           | 1983                      |

Современные МКЭ-программы для низкочастотных электрических и магнитных полей

ных программ для неакадемических пользователей составляет 30-50 тыс. долл на одно рабочее место и более. Исключение составляет Comsol, стоимость которого с модулем АС/DC немного выше 20 тыс. ЛОЛП

Функционально все программы из таблицы предоставляют полный набор формулировок для решения задач электромагнитного поля в статической и низкочастотной областях - электростатика, магнитостатика, расчет электрического и магнитного полей в проводящей среде на постоянном и переменном токе в двумерной и трехмерной геометрии. Практически обязательным компонентом является сопряжение полевой модели с уравнениями электрической цепи. Источником поля могут быть заданные токи или напряжения.

Специфические особенности отдельных программ состоят в использовании моделей материалов различной степени сложности; большем или меньшем разнообразии цепных элементов, в т.ч. управляемых источников и полупроводниковых приборов; возможности учета температурной зависимости свойств материалов и элементов; наличии встроенного системного симулятора или настроенной связи с одним из общеупотребительных динамических симуляторов, таких как Simulink, Modelica; наличии и функциональности встроенного модуля оптимизации, средств сопряжения с CAD, в том числе с двусторонним механизмом обмена геометрическими и конструкционными параметрами. Также различные программы отличаются друг от друга способностью работать в многопроцессорной и кластерной среде, возможностью разработки встроенных приложений, организацией доступа к вычислительным ресурсам через Интернет, взаимодействием с другими инструментами численного моделирования.

С точки зрения моделей материалов программы-лидеры предоставляют искушенным пользователям более или менее сложную модель гистерезиса [9, 20] для анализа явления размагничивания и уточнения потерь на гистерезис. Различаются также сложность и удобство использования контуров с током: массивных проводников и катушек, намотанных тонким проводом [21], возможность включения таких элементов в присоединенную электрическую цепь.

Программа ELCUT. Программа ELCUT, разработка ООО «Тор» (Санкт-Петербург), - единственный российский общеупотребительный инструмент общего назначения для моделирования низкочастотных электромагнитных и температурных полей методом конечных элементов [21, 24]. Написан электротехниками для инженеров-электротехников и имеет множество пользователей в этой индустрии и профильных вузах. Программа предназначена лля широкого круга пользователей, включая тех, которые решают полевые задачи от случая к случаю. Это повышает требования к концептуальной простоте и интуитивной ясности пользовательского интерфейса. Программа автоматизирует рутинные трудоемкие операции подготовки модели и берет на себя принятие осмысленных решений в тех вопросах, в которых она не полагается на экспертное знание пользователя. От пользователя, освобожденного от рутинных операций, ожидается детальное понимание постановки задачи, ее граничных условий, экспертная оценка сделанных допущений и упрощений.

В течение 30-летней истории развития программы расширялся набор доступных формулировок, которые представляют собой подмножество уравнений Максвелла с упрощающими допущениями, специально подобранными для характерных классов практических задач. В основу математического аппарата ELCUT положены исследования в области численного моделирования, выполненные акад. К.С. Демирчяном, проф. В.В. Домбровским, проф. Ю.В. Ракитским и их учениками: Ю.П. Кизимовичем, Е.Э. Мазиным, С.А. Пригожиным и др.

В настоящее время формулировки электромагнитных задач ELCUT представляют собой квазистатические задачи, в которых отсутствуют либо ток смещения, либо закон электромагнитной индукции, т.е. уравнения не содержат вторых производных по времени.

Для расчета электрического поля предлагается формулировка электростатики, электрического поля постоянных токов в проводящем массиве, гармоническая во времени формулировка электрического поля переменных токов, учитывающая токи утечки в слабо проводящем диэлектрике и такая же задача во временной области, позволяющая включить в модель произвольный импульс приложенного напряжения и нелинейные свойства диэлектрика.

Магнитное поле рассчитывается в магнитостатическом приближении, т.е. поле постоянных токов и постоянных магнитов, в частотной области с гармоническим изменением поля во времени при учете вихревых токов в проводящем массиве и во временной области с решением нестационарной электромагнитной задачи по-прежнему в квазистационарном приближении, т.е. без учета тока смещения.

качестве мультифизического дополнения B. предлагаются статическая и нестационарная задачи теплопроводности системы твердых тел и задача расчета двумерного упругодеформированного состояния. Организована автоматическая мультифизическая связь задач из разных физических доменов, позволяющая учитывать термическое и механическое действия электромагнитных явлений, а также влияние температуры на электропроводность материалов.

Уравнения со скалярным потенциалом (электростатика, температурное поле) решаются в ELCUT в двумерных и трехмерных пространственных областях. Задачи магнитного поля и механических напряжений лоступны сегодня только в двумерной постановке - плоскопараллельной или осесимметричной. Матрица СЛАУ обращается методом сопряженных градиентов. Известно, что скорость сходимости этого итерационного метода во многом опрелеляется свойствами матрины. лля улучшения которых требуется предобусловливание. Основанный на принципе геометрической декомпозиции собственный алгоритм предобусловливания ELCUT является его фирменной чертой, определяющей необычно высокую скорость счета, которая деградирует с ростом размерности задачи N приблизительно как  $N^{1.15}$ . Аккуратное программирование на языке  $C^{++}$  с использованием современных структур данных приводит к низкому потреблению ресурсов: оперативной и дисковой памяти и процессорного времени.

Подсистема анализа результатов расчета, заслужившая репутацию одной из самых разветвленных в индустрии, предоставляет широкие возможности показа картины поля, сечений, графиков, а также вычисления локальных и интегральных характеристик поля (энергия, силы, потокосцепление) на стадии постпроцессинга решения.

Мультифизический анализ электромагнитного ускорения. Рассмотрим задачу моделирования электромагнитного разгона металлического тела по схеме «пушка Гаусса». Расчет носит предпроектный оценочный характер. Цель расчета - оценка осуществимости устройства электромагнитного ускорения полого металлического тела (оболочки) с учетом тепловых и механических нагрузок основных компонентов. В задаче сопрягаются уравнения электрической цепи, квазистационарного электромагнитного поля, температурного поля, кинематического движения и упругонапряженного состояния твердого тела. Особенность анализа в том, что путем нескольких упрощений решение задачи нестационарного электромагнитного поля с механическим движением сводится к последовательности решения задач с фиксированной геометрией с помощью стандартного программного обеспечения.

До начала опыта ключ  $K$  разомкнут (рис. 1), конденсаторная батарея С заряжена до напряжения  $U_0$ . После замыкания ключа конденсатор начинает разряжаться через катушку L. Ток I в катушке постепенно возрастает, скорость возрастания ограничена индуктивностью L. Снаружи ускоряемого тела, в особенности вблизи его заднего полусферического торца, возникает нарастающее магнитное поле, которое индуцирует вихревые токи в оболочке. Магнитное давление, обусловленное взаимодействием поля и индуцированного тока, вызывает механическую силу F вдоль оси оболочки, заставляющую оболочку двигаться с ускорением а в направлении оси Z.

С течением времени оболочка движется вправо, увеличивая скорость. По мере движения тела ток I в катушке меняется под действием двух факторов: изменения индуктивности системы на переменном токе и разряда конденсаторной батареи. Механическая сила меняется вследствие изменения токов в катушке и в разгоняемом проводящем теле, а также ввиду изменения положения тела относительно неподвижной катушки. Под действием тока нагреваются катушка и труба и в обоих объектах возникают механические напряжения, обусловленные магнитными силами и термическими деформациями. Ток в обмотке нарастает, достигая максимума в момент полного разряда.

Задача решается в двумерном осесимметричном приближении, ось вращения Z совпадает с общей осью оболочки и катушки. Схема расчета выглядит следующим образом:

1. Предварительный анализ начинается с оценки индуктивности катушки на постоянном токе, затем подбираются значения напряжения и емкости конденсаторной батареи так, чтобы удовлетворить ограничениям по числу конденсаторов и значению максимального тока разряда. С этого момента форма тока катушки становится приблизительно известной, что позволяет оценить эквивалентную частоту и индуктивность катушки на переменном токе. Последняя рассчитывается с помощью серии МКЭ-задач магнитного поля переменного тока при разном положении оболочки. Расчеты показывают, что индуктивность на переменном токе на 55% ниже, чем на постоянном, и возрастает примерно вдвое при движении оболочки из начального в крайнее правое положение.

2. Решается нестационарная задача магнитного поля системы «катушка-оболочка» с учетом вихревых токов. Оболочка находится в начальном поло-

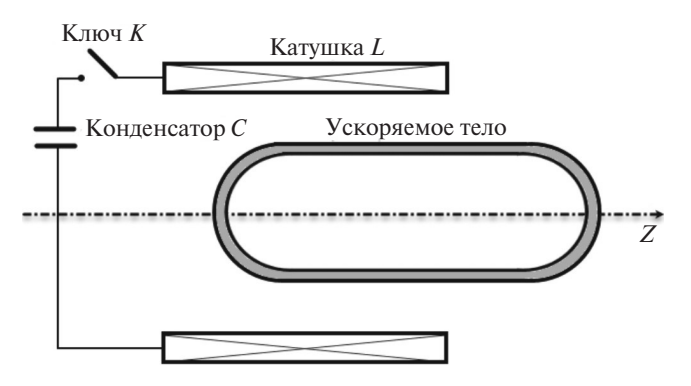

Рис. 1. Геометрия и электрическая схема задачи

жении, источником поля является ток разряда конденсатора, форма которого оценена в п. 1.

3. Полученное решение задачи магнитного поля позволяет рассчитать действующую на оболочку магнитную силу  $F$  и кинематические параметры оболочки: координату уг, скорость у, ускорение а.

4. Рассчитывается температурное состояние оболочки и катушки, обусловленное омическими потерями от стороннего и вихревого токов при заданных условиях теплоотдачи с поверхностей.

5. С использованием рассчитанного температурного поля и плотности магнитной силы решается задача механических напряжений и деформаций для оценки максимальных механических напряжений в медной катушке и в алюминиевой оболочке. Полученные эквивалентные напряжения сравниваются с пределом прочности материала.

6. Оболочка перемещается в положение, вычисленное в п. 3. Генерируется новая сетка конечных элементов, и шаги 2-6 повторяются до тех пор, пока не будут удовлетворяться условия окончания моделирования: полный разряд конденсатора, достижение оболочкой заданной скорости или предельного положения.

Предпроектный характер исследования позволяет сделать следующее упрощающее допущение: плавное движение ускоряемого тела заменяется серией статических пространственных положений. Соответственно, процесс решения представляет собой серию последовательных шагов, на каждом из которых решается отдельная задача нестационарного магнитного поля со своим фиксированным положением оболочки. Это упрощающее допущение вносит следующие погрешности:

1. Не учитывается вклад ЭДС движения в плотность вихревого тока  $j_m = \sigma B \times V$ , где  $j_m$  – плотность вихревого тока, вызванного движением оболочки со скоростью V в магнитном поле В в материале с удельной электропроводностью о. Для обоснования этого допущения оценивается вклад ЭДС движения в плотность наведенного тока, которая сопоставляется с плотностью тока в оболочке, обусловленной нарастанием тока в катушке.

2. Решение задачи нестационарного магнитного поля на *i*-м шаге должно использовать решение в момент завершения предыдущего *i*-1 шага в качестве начального условия. Это невозможно обеспечить в ELCUT, поскольку геометрия этих двух задач разная из-за движения оболочки. Уменьшить погрешность можно следующим приемом: в каждом новом положении оболочки сначала решается задача магнитостатики, которая служит начальным приближением для последующего переходного пронесса.

3. Скачкообразный характер движения оболочки вносит погрешность в расчет магнитного поля и вихревых токов. Погрешность оценивается как малая, поскольку постоянная времени электромагнитного процесса существенно меньше характерного времени разгона.

Результаты анализа показаны на рис. 2 и 3.

На рис. 2 приведены зависимости скорости и координаты ускоряемого тела от времени. Для сравнения показано скачкообразное движение образа ускоряемого тела в модели для иллюстрации валидности сведения непрерывного движения тела к серии статических положений.

На рис. 3 показаны зависимости от времени тока в катушке, индуктированного тока в ускоряемом теле, приведенного к катушке по числу витков, и механической силы, действующей на ускоряемое тело в направлении оси Z. Видно, что допущение о движении катушки, хотя и сказывается на

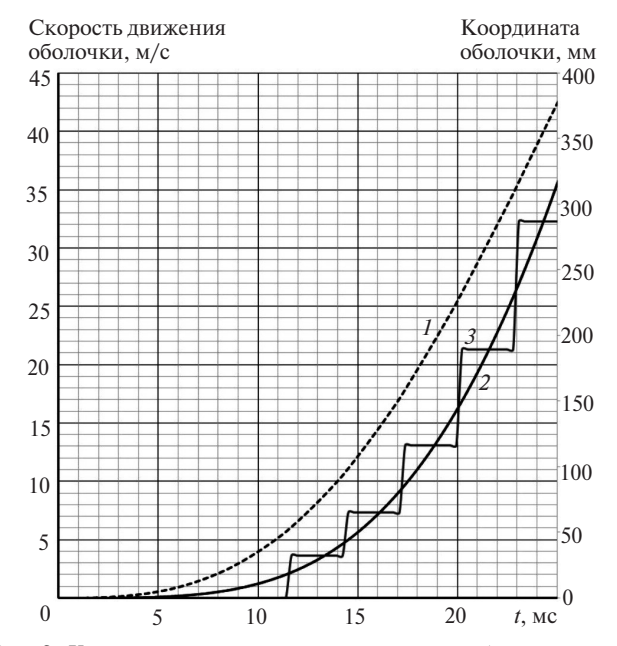

Рис. 2. Кинематические параметры движения оболочки, ускоряемой магнитным полем: скорость, м/с (кривая 1): расчетная координата, мм (кривая 3) и фактическая координата, мм (кривая 2) в модели с учетом ступенчатого движения

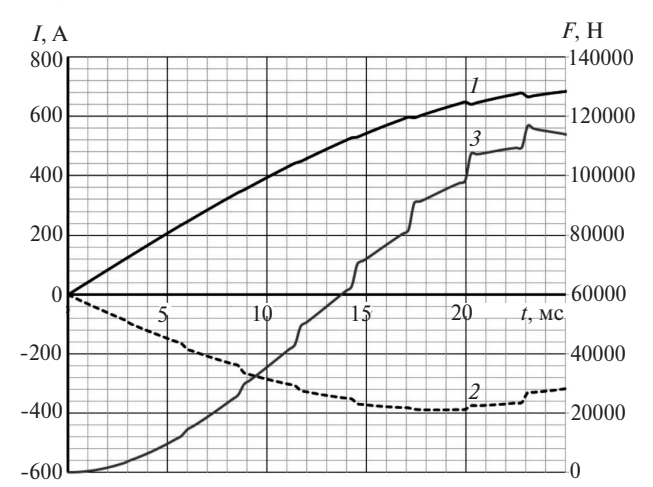

Рис. 3. Ток катушки (1), индуктированный ток в оболочке (2) и механическая сила (3), действующая на оболочку в осевом направлении

развитии процессов во времени, но дает достаточно адекватную картину электромагнитного взаимодействия в среднем.

На рис. 4 показан временной ход тепловых и механических нагрузок на оболочку и катушку. Видно, что в данном расчетном варианте температурная нагрузка мала, а механические напряжения не превышают пределов упругости для меди и алюминия соответственно.

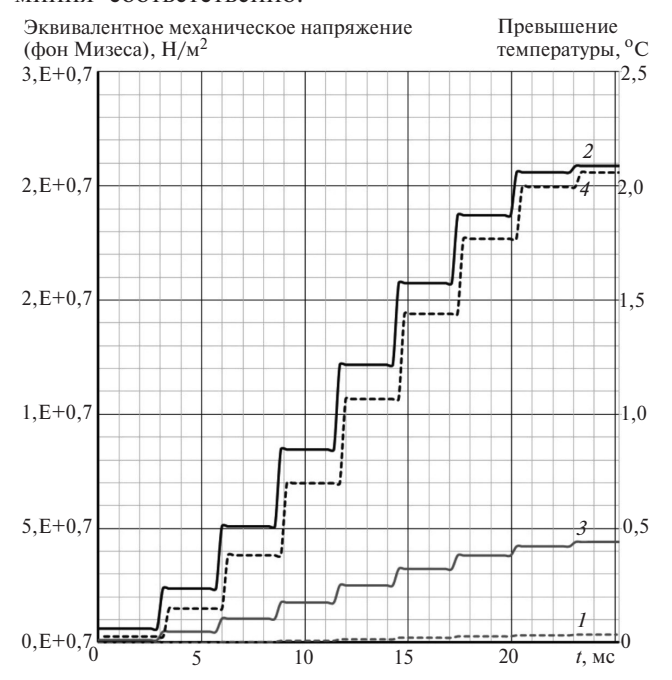

Рис. 4. Максимальная температура (1 - катушка, 2 - оболочка) и максимальное механическое напряжение (3 - катушка, 4 оболочка) в катушке и в оболочке

Основной вывод из проделанных расчетов состоит в том, что с помощью стандартного программного обеспечения подтверждена осуществимость устройства электромагнитного разгона с учетом механической прочности и термической стойкости ее элементов.

Изложенные сведения об истории программы ELCUT, решенных с ее помощью исследовательских и инженерных задач электротехники, а также опыт применения ELCUT в преподавании теории электромагнитного поля и других электротехнических дисциплин позволяют сделать вывод о том, что отечественная программа конечно-элементного анализа электромагнитных и температурных полей является зрелым профессиональным инструментом, необходимым для научных исследований и учебного процесса в вузах.

МКЭ-моделирование в курсе теории электромагнитного поля. Курс теории электромагнитного поля (ТЭМП), занимающий центральное место в куррикулуме студентов-электриков, принято рассматривать как сложный. Причиной сложности называют, в частности, традиционно аксиоматическое изложение, которое создает ложное впечатление, что вначале возникла математическая модель, а затем обнаружились опытные факты. Довольно сложно в учебном курсе дать достаточный объем лекционных или лабораторных демонстраций, однако вполне возможно предложить студентам значительный объем компьютерных моделей. Введение численного моделирования в ткань курса теории электромагнитного поля позволит легче и нагляднее обучить слушателей мета-алгоритмам, инвариантным относительно конкретного метода решения задачи. Такие навыки включают классификацию задачи, выделение расчетной области, задание граничных условий, описание источников и сред, учет условий симметрии расчетной области, собственно решение дифференциальных уравнений или их дискретных аналогов, анализ результатов, умение извлечь из поля параметры эквивалентной цепи.

Непросто найти место материалу по компьютерному моделированию в рамках существующего курса ТЭМП. В зависимости от имеющихся ресурсов и степени подготовленности аудитории можно рекомендовать одну из следующих схем:

1. Дополнение: упражнения по компьютерному моделированию предлагаются после традиционного курса.

Переформатирование: теоретический курс  $\overline{2}$ . опирается на численное моделирование и визуальные молели

3. Замена: моделирование ставится во главу угла, а теоретический курс дополняет сведения о технике моделирования.

Любой их выбранных полхолов позволяет преподавателю усилить наглядность изложения, заменяя статичные чертежи динамическими картинами поля, расширить охват материала за счет заранее заготовленных примеров и задач, опустить чрезмерный объем математических выкладок при решении частных задач.

Важным вопросом при планировании компьютерного моделирования в учебном процессе является выбор программного обеспечения. Имеется достаточно опытных фактов, позволяющих рекомендовать именно ELCUT в качестве первого МКЭ-инструмента. Это связано с необычной простотой и естественностью пользовательского интерфейса, сочетающегося с полнотой формулировок задач и высокой скоростью их решения.

### СПИСОК ЛИТЕРАТУРЫ

2. Stein E., Olgierd C. Zienkiewicz, a pioneer in the development of the finite element method in engineering science. -Steel Construction, 2009, No. 2 (4), pp. 264-272.

3. Silvester P.A. General High-Order Finite-Element Analysis Program Waveguide. - IEEE Trans. on Microwave Theory and Techniques, 1969, vol. 17, No. 4.

<sup>1.</sup> Ray W. Claugh Early history of the finite element method from the view point of a pioneer. - Int. J. Numer. Meth. Eng-ng, 2004, 60, pp. 283-287.

4. **Chari M. V. K. and Silvester P. P.** Finite element analysis of magnetically saturated dc machines. – IEEE Trans. Power App. Syst.,1970, vol. PAS-89, No. 7, pp. 1642–1651.

5. **Hameyer K, Driesen J., De Gersem H., and Belmans R.** The classification of coupled field problems. – IEEE Trans. Magn., 1999, vol. 35, No. 3, pp. 1618–1621.

6. **Dolbow J., Khaleel M.A., Mitchell J.** Multiscale Mathematics Initiative: A Roadmap. U.S. Department of Energy report, 2004.

7. **Horstemeyer M.F.** Multiscale Modelling: A Review. In book: Practical Aspects of Computational Chemistry: Methods, Concepts and Applications/Edit. by Jerzy Leszczynski, Manoj Shukla. – Springer, 2009, pр. 87–137.

8. **Подольцев А.В., Кучерявая И.Н.** Мультифизическое мо делирование в электротехнике. Киев: Институт электродинами ки НАН Украины, 2015, 304 с.

9. **ANSYS Maxwell:** Low Frequency Electromagnetic Field Simulation [Электрон. ресурс] https://www.ansys.com/products/ electronics/ansys-maxwell (Дата обращения 02.01.2019).

10. **Software** for Simulating Static and Low-Frequency Electromagnetics [Электрон. ресурс] https://www.comsol.com/  $acdc$ -module (Дата обращения 02.01.2019).

11. **CSTEM STUDIO** Overview [Электрон. ресурс] https://www.cst.com/products/cstems (Дата обращения 06.01.2019).

12. **Opera Electromagnetic** FEA Simulation Software [Элек трон. ресурс] https://operafea.com (Дата обращения 02.01.2019).

13. **Flux FEA** for electromagnetic, electric and thermal analysis [Офиц. сайт] https://altairhyperworks.com/product/flux (Дата об ращения: 02.01.2019).

14. **Infolytica** is now part of Mentor, a Siemens Business – Mentor Graphics [Электрон. ресурс] https://www.mentor.com/ products/mechanical/infolytica (Дата обращения 02.01.2019).

15. **JMAG**: Simulation Technology for Electromechanical Design [Электрон. pecypc] https://www.jmag-international.com/ (Дата обращения 07.01.2019).

16. **Cendes, Z.** An interview with DrZoltanCendes. – Microwaves & RF, September 1, 2001, pр. 47–49.

17. **Суханова А.** Объединение двух миров – ПО для маши ностроительного и электронного проектирования – сделает цифровой двойник изделия всеобъемлющим (Интервью Tony Hemmelgarn, президента CEO Siemens PLM Software). – CAD/CAMCAE Observer, 2017, № 8, c. 6–14.

*Elektrichestvo, 2019, No. 5, pp. 51–58* DOI:10.24160/0013-5380-2019-5-51-58

18. Павлов С. САЕ-технологии в 2016 г.: обзор достижений и анализ рынка. – CAD/CAMCAE Observer, 2017, № 6, c. 6–21.

19. **Rosu, M., Saitz, J., Arkkio A.** Hysteresis model for finite-element analysis of permanent-magnet demagnetization in a large synchronous motor under a fault condition. – IEEE Trans. on magnetics, 2005, 41(6), pp. 2118–2123.

20. **Zhilichev Y.** Analysis of Permanent Magnet Demagnetization Accounting for Minor B-H Curves. – IEEE Trans. on magnetics, 2008, 44(11), 4285–4288.

21. **Meeker D.** Continuum representation of wound coils via an equivalent foil approach–2010 [Электрон. ресурс] http://www. femm.info/examples/prox/notes.pdf (Дата обращения 08.01.2019).

22. **Бондалетов В.Н., Иванов Е.Н.** Бесконтактное индукци онное ускорение проводников до гиперзвуковых скоростей. – Прикладная механика и техническая физика, 1975, № 5, с. 110–115.

23. **Дубицкий С.Д.** ELCUT 5.1 – платформа разработки при ложений анализа полей. – Exponenta Pro. – Математика в при ложениях, 2004, №1(5) с. 20–26.

24. **Дубицкий С.Д.** Инженерное моделирование квазистати ческого электромагнитного поля в программе ELCUT для задач электроники. – Силовая электроника, 2017, № 6 с. 64–68.

25. **Бутырин П.А., Дубицкий С.Д., Коровкин Н.В.** Использо вание компьютерного моделирования в преподавании теории электромагнитного поля. – Электричество, 2014, № 10, с. 66.

*[28.01.2019]*

*Авторы: Бутырин П.А. – член-корреспондент Российской академии наук, заведующий кафедрой теоретических основ электротехники Национального исследовательского университета «Московский энер гетический институт».*

*Дубицкий С.Д. – сотрудник ООО «Тор», разра ботчик программы ELCUT.*

*Коровкин Н.В. – доктор технических наук, про фессор, заведующий кафедрой теоретических основ электротехники С.Петербургского политехническо го университета Петра Великого.*

## **Numerical Simulation of Electromagnetic Fields: Multiphysical Problems, Tools, and Education**

**BUTYRIN Pavel A.** *(National Research University «Moscow Power Engineering Institute», Moscow, Russia) – Head of the Department, Corresponding member of the Russian Academy of Sciences*

**DUBITSKY Semen D.** *(LLC «Tor», St. Petersburg, Russia) – Researcher, Creator of program «ELCUT»*

**KOROVKIN Hikolay V.** *(Peter the Great St. Petersburg Polytechnic University, St. Petersburg, Russia) – Professor, Dr. Sci. (Eng.)*

*Matter sconcerned with numerical simulation of multiphysical systems involving electromagnetic fields and problems associated with teaching such simulation to students specializing in electrical engineering are considered. Owing to the universal nature of numerical field simulation methods, such for example as the finiteelement method, fields of different physical nature can be included in the model:electromagnetic field, temperature field, field of mechanical stresses and strains, and others. It is also possible to combine models of different nature in a common analysis scheme: field and chain, deterministic and stochastic. The approach is discussed with reference to the problem of electromagnetically accelerating a conducting body, in which the multiphysical approach gives knowledge that is not accessible in analyzing a single physical domain. The course "Electromagnetic Field Theory, which is among the most important ones in educating* *students specializing in electrical engineering, is very difficult to learn. It canbe made more practice-oriented, clear, live, and captivating by using modern computer programs for numerical analysis of electromagnetic field. The article discusses the technical and methodical problems concerned with integrating the numerical simulation techniques into the canvas of the existing course: refining the education objectives and techniques for fulfilling them, selecting the correct place of simulation in the course of electromagnetic field theory, and selecting the optimal software.*

Key words: *finite element method, electromagnetic field modeling, multiphysical modeling, multiscale models, teaching problems*

#### REFERENCES

1. **Ray W.** Claugh Early history of the finite element method from the view point of a pioneer. Int. J. Numer. Meth. Eng-ng 2004, 60, рр. 283–287.

2. **Stein E., Olgierd C.** Zienkiewicz, a pioneer in the development of the finite element method in engineering science. – Steel Construction, 2009, No. 2 (4), pp. 264–272.

3. **Silvester P.A** General High-Order Finite-Element Analysis Program Waveguide. – IEEE Trans. on Microwave Theory and Techniques, 1969, vol. 17 No. 4.

4. **Chari M.V.K. and Silvester P.P.** Finite element analysis of magnetically saturated dc machines. – IEEE Trans. Power App. Syst., 1970, vol. PAS-89, No. 7, pp. 1642-1651.

5. **Hameyer K, Driesen J., De Gersem H. and Belmans R.** The classification of coupled field problems. – IEEE Trans. Magn., 1999, vol. 35, No. 3, pp. 1618–1621.

6. **Dolbow J., Khaleel M.A., Mitchell J.** Multiscale Mathematics Initiative: A Roadmap. U.S. Department of Energy report, 2004.

7. **Horstemeyer M.F.** Multiscale Modelling: A Review. In book: Practical Aspects of Computational Chemistry: Methods, Concepts and Applications/Edit. by Jerzy Leszczynski, Manoj Shukla. – Springer, 2009, pр. 87–137.

8. **Podol'tsev A.V., Kucheryavaya I.N.** *Mul'tifizicheskoe modelirovaniye v elektrotekhnike. Kiyev: Institut elektrodinamiki NAN Ukrainy* (Multiphysical modeling in electrical engineering. Kiev, Institute of Electrodynamics, Ukrainian Academy of Sciences), 2015, 304 pp.

9. **ANSYS Maxwell:** Low Frequency Electromagnetic Field Simulation [Electron. resurs] https://www.ansys.com/products/ electronics/ansys-maxwell (Data obrashcheniya 02.01.2019).

10. **Software** for Simulating Static and Low-Frequency Electromagnetics [Electron. resurs] https://www.comsol.com/ acdc-module (Data obrashcheniya: 02.01.2019).

11. **CST EM STUDIO** Overview [Electron. resurs] https://www.cst.com/products/cstems (Data obrashcheniya 06.01.2019).

12. **Opera Electromagnetic** FEA Simulation Software [Electron. resurs] https://operafea.com (Dаtа obrashcheniya 02.01.2019).

13. **Flux FEA** for electromagnetic, electric and thermal analysis [Ofits. Sayt] https://altairhyperworks.com/product/flux (Data obrashcheniya 02.01.2019)

14. **Infolytica** is now part of Mentor, a Siemens Business – Mentor Graphics [Electron. resurs] https://www.mentor.com/ products/mechanical/infolytica (Data obrashcheniya 02.01.2019).

15. **JMAG**: Simulation Technology for Electromechanical Design [Electron. resurs] https://www.jmag-international.com/ (Dаtа obrashcheniya 07.01.2019).

16. **Cendes, Z.** An interview with Dr Zoltan Cendes. – Microwaves & RF, September 1, 2001, pр. 47–49.

17. **Sukhanova A.** *Ob''yedineniye dvukh mirov – PO dlya mashinostroitel'nogo i elektronnogo proektirovaniya – sdelaet tsifrovoy dvoynik izdeliya vseob''yemlyushchim* – CAD/CAMCAE Observer, 2017, No. 8, pp. 6–14.

18. **Pavlov C.** *SAE – tekhnologii v 2016 g.: obzor dostizheniy i analizrynka.* – CAD/CAMCAE Observer, 2017, No. 6, pp. 6–21.

19. **Rosu, M., Saitz, J., Arkkio A.** Hysteresis model for finite-element analysis of permanent-magnet demagnetization in a large synchronous motor under a fault condition. – IEEE Trans. on magnetics, 2005, 41(6), pp. 2118–2123.

20. **Zhilichev Y.** Analysis of Permanent Magnet Demagnetization Accounting for Minor B-H Curves. – IEEE Trans. on magnetics, 2008, 44(11), 4285–4288.

21. **Meeker D.** Continuum representation of wound coils via an equivalent foil approach–2010 [Electron. resurs] http://www. femm.info/examples/prox/notes.pdf (Dаtа оbrashcheniya 08.01.2019).

22. **Bondaletov V.N., Ivanov Ye.N.** *Prikladnaya mekhanika i tekhnicheskaya fizika – in Russ. (Applied Mechanics and Technical Physics)*, 1975, No. 5, pp. 110–115.

23. **Dubitskiy S.D.** *Matematika v prilozheniyakh – in Russ. (Mathematics in applications)*, 2004, No. 1(5) pp. 20–26.

24. **Dubitskiy S.D.** *Silovaya elektronika – in Russ. (Power Electrical Engineering)*, 2017, No. 6 pp. 64–68.

25. **Butyrin P.A., Dubitskiy S.D., Korovkin N.V.** *Elektrichestvo – in Russ. (Electricity)*, 2014, No. 10, pp. 66.

*[28.01.2019]*